### 참고문헌 작성 이남형 고려대학교 경제학과 2008. 2. 19

### List of works cited:

Argyle, Michael, 1999, "Causes and correlates of happiness," in Daniel Kahneman, Ed Diener, and Norbert Schwarz, eds., Well-being: the foundations of hedonic esychology, New York, Russell Sage, 353-73.

Blanchflower, David G., and Andrew Oswald, 2004, "Welll-being over time in Britain and the USA," Journal of Public Economics, 88, 1359-86.

Blanchflower, David G., and Andrew Oswald, 2007, "Is well-being U-shaped over the

life-cycle," NBER Working Paper No. 12935, Februray.

Chen, Lincoln and Christopher Murray, 1992, "Understanding morbidity change,"

Population and Development Review, 18, 481-504.

### BIBTeX의 장점

### 본문에 언급된 참고문헌만 정확하게 참고문헌 목록에 포함시킬 수 있다 ● 참고문헌을 데이터베이스로 관리 ● 참고문헌을 정렬하여 표시 참고문헌 표현 형식의 변화

### 일반 텍스트 파일 TeX 에디터나 기타 편집기에서 편집 가능

.bib 파일

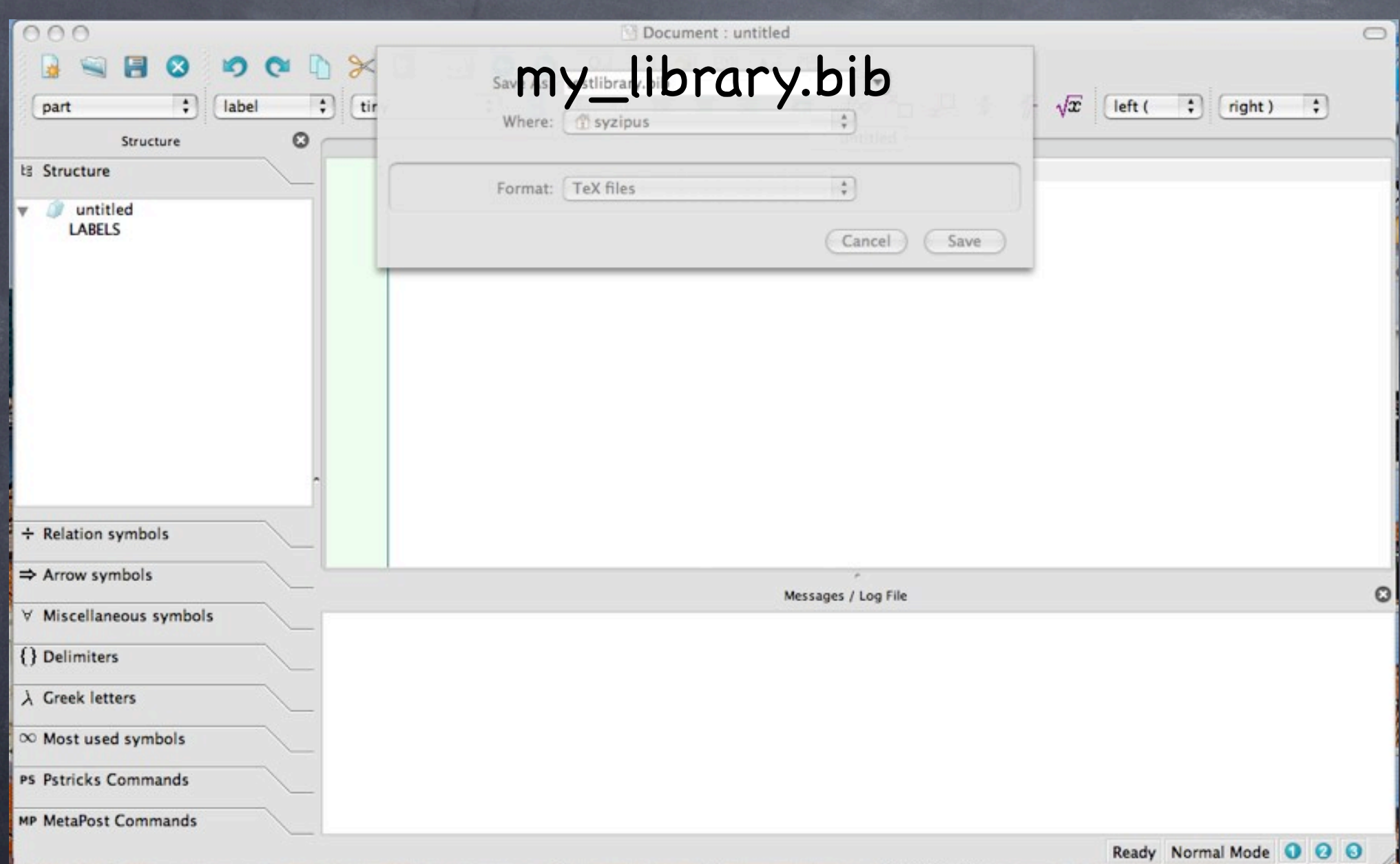

## 참고문헌 데이터베이스

### ● @참고문헌 종류{키워드, 필드 이름="필드값",

...

}<br>}

## 참고문헌 종류

article: 일반논문 book: 책

incollection: 어떤 책의 한 장이지만 독자적인 저자와 제목이 있음

techreport: 기관에서 출간한 보고서

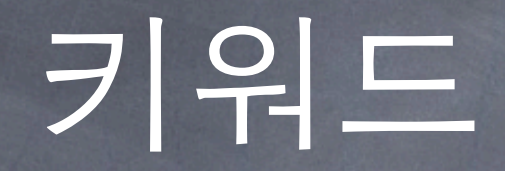

### 상호참조 만드는 법과 동일 저자의 성:참고문헌 발간년도+식별코드 Lee:1994lx

## 필수 필드 이름

author  $\overline{\bullet}$  title year journal

...

## 저자 구분

Author = {Siegfried Berninghaus and Wener} Author = {{민승규, 김용기, 이갑수}}

## 참고문헌 DB 용례

@techreport{Min:2006vn, Author = {{민승규, 김용기, 이갑수, 김근 영, 손민중, 양준호, 최희갑, 최홍, 심창섭}}, Institution = {삼성경제연구소}, Month = {8월}, Title = {소득양극화의 현황과 원인}, Type = {연구보고서}, Year =  ${2006}$ ,

}<br>}

# 홈페이지 활용

File URL: http://www.druid.dk/wp/pdf\_files/98-13.pdf File Format: application/pdf **File Function: Download Restriction: no** download the selected file

ideas.repec.org

#### **Publisher Info**

Paper provided by DRUID, Copenhagen Business School, Department of Industrial Fconomics and Strategy/Aalborg University, Department of Business Studies in its series **DRUID** Working Papers with number 98-13.

Download reference. The following formats are available: HTML, plain ext, BibTeX, RIS (IndNote), ReDIF Length: Date of creation: 1998 Date of revision: Handle: RePEc:aal:abbswp:98-13

Keywords: Vertical disintegration; horizontal disintegration; production trees, specialisation of production; specialisation of R & D; George B. Richardson

#### Contact details of provider: Web page: http://www.druid.dk/

For technical questions regarding this item, or to correct its listing, contact: kl.ivs@cbs.dk (Keld Laursen).

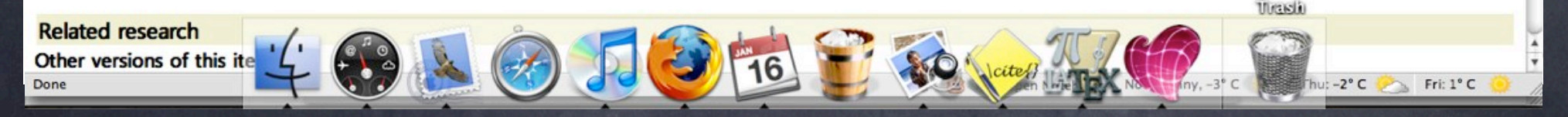

# 홈페이지활용

future by arranging itself to deal with a range of possible futures; but incremental changes to structures designed for an earlier age may not achieve this. Scenario planning techniques make it possible to "think aloud" about the co-evolution of governmental institutions with the environment in which they operate, and open up the possibility of steering that process better by thinking about different possible futures. When other actors adopt new global ways to organise, co-ordinate, and achieve agility at scale, what should be the response of government?

Keywords: globalisation, scenario planning, ethics, sustainability, government, trade, industry, policy

**Working Paper Series** 

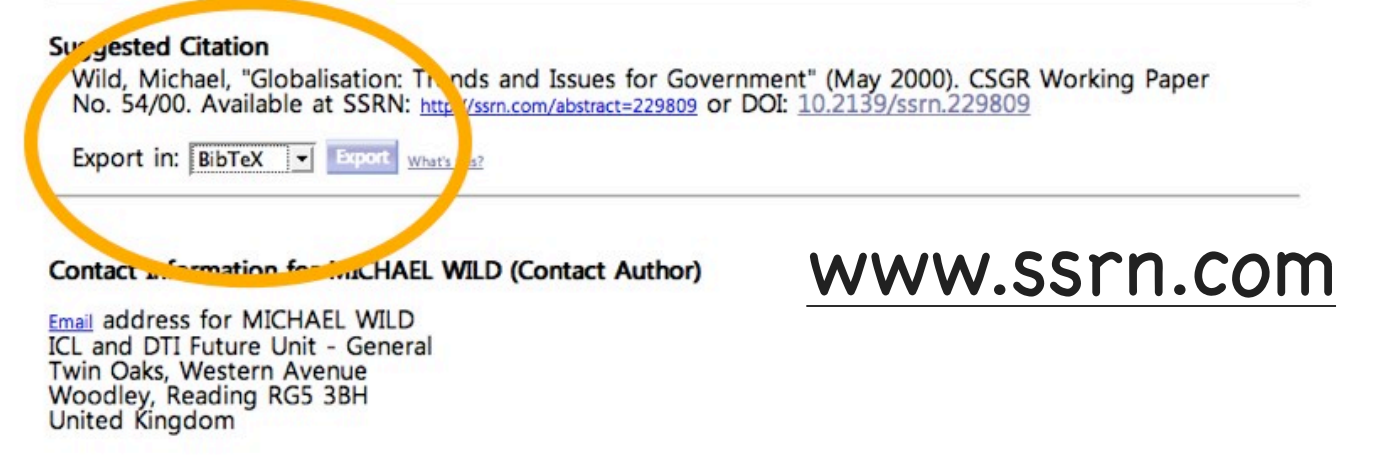

**SSRN Electronic Paper Collection** 

# 인용 방법 및 참고문헌 목록 스타일

\usepackage[sort&compress,comma,longnamesfirst]{natbib}

### \begin{document}

...

...

\bibliographystyle{plain} \bibliography{my\_library} \end{document}

# 인용 용례

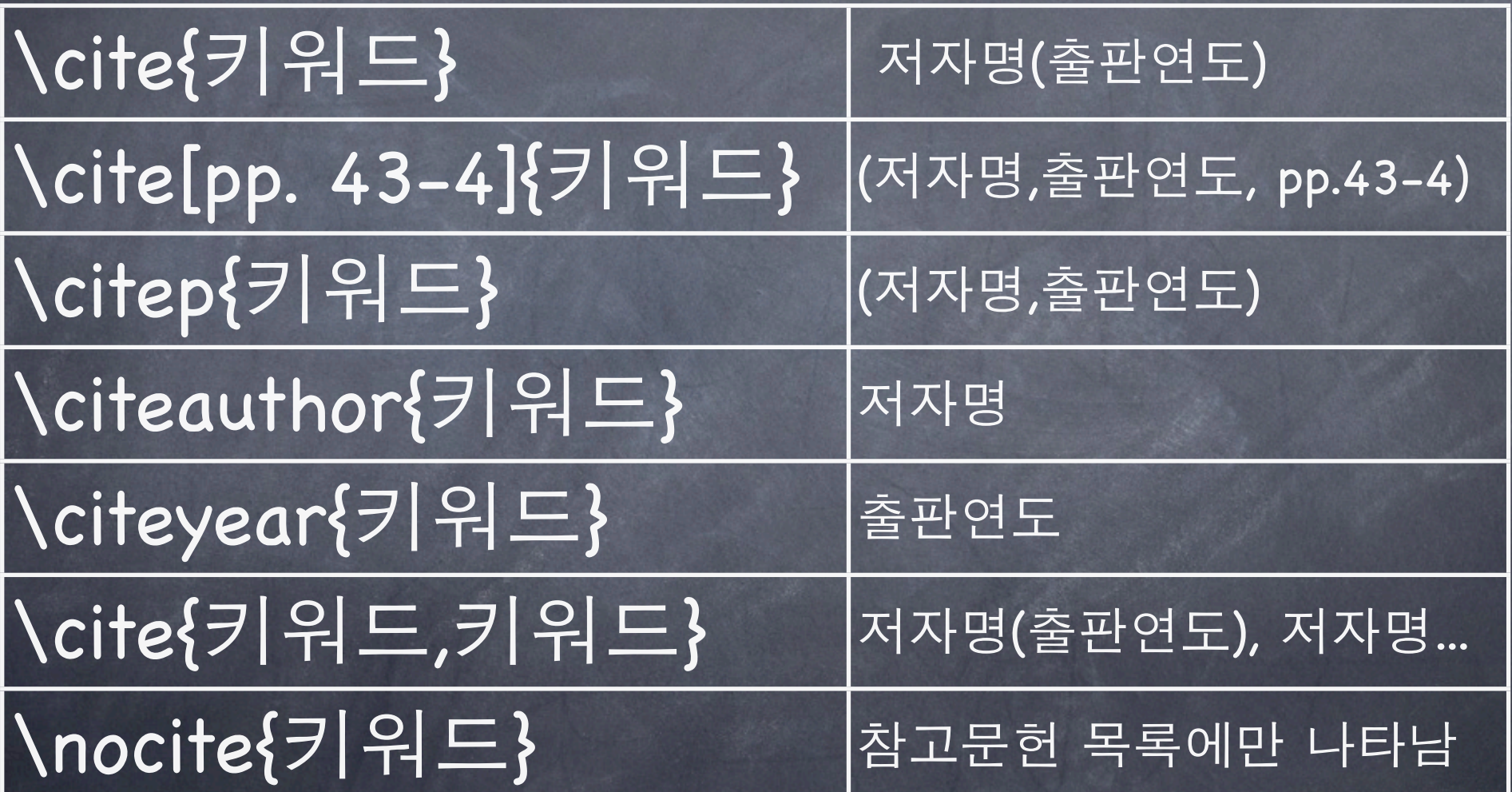

## BIBTeX의 컴파일링

● 참고문헌 데이터베이스 만들기 본문에 인용 문헌을 지정 BIBTeX 컴파일링 LaTeX 컴파일링 두 번

\citeyear{Min:2006vn}에 나온 삼성경제연구소의 보고서에서 \citeauthor{Min:2006vn}의 주장은 다음과 같다. \begin{quote} 정책의 초점을 소득이전을 통한 분배 개선보다 성장을 통한 중산층 복원에 맞추어야 한다 \cite [p. 1]{Min:2006vn}. \end{quote} 즉 \cite{Min:2006vn}에 따르면, \citep{Min: 2006vn}.

(year?)에 나온 삼성경제연구소의 보고서에서 의 주장은 다음과 같다. 정책의 초점을 소득이전을 통한 분배 개선보다 성장을 통한 중 산층 복원에 맞추어야 한다 (1, p. 1).

즉 (1)에 따르면, (1).

[http://www.ctan.org/tex](http://www.ctan.org/tex-archive/biblio/bibtex/contrib/economic/)[archive/biblio/bibtex/](http://www.ctan.org/tex-archive/biblio/bibtex/contrib/economic/) [contrib/economic/](http://www.ctan.org/tex-archive/biblio/bibtex/contrib/economic/)

# reading list

● **\nocite** 명령어 ● unsrt 스타일

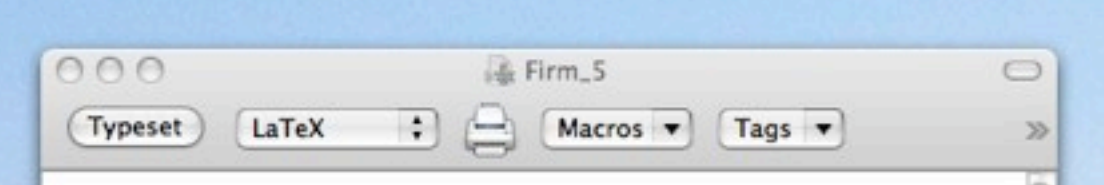

### %편집용지 관리

Wusepackage[nohead]{geometry} Wgeometry{left=1.0in,right=1.0in,top=1.0in,bottom=1.0in} % 종이 여백 관리 \usepackage[bottom]{footmisc}

%참고문헌관리 \usepackage[sort&compress,comma]{natbib}

### Wsloppy %하이픈 처리

Wbegin{document} %문서 시작 Wauthor(edited by Lee Namhyung) Wtitle{Firm 5 (Austrian)} Wmaketitle

Wnocite(Sabooglu:1995zl,Foss:1994fx,Dulbecco: 1999fv,Ioannides:1999db,Foss:2002xe,Foss:2006fv,Zappia: 1997jt,Zappia:1996sf,Horwitz:2005rc,Greenwood: 2007rz,Langlois:1994lq,Loasby:2004uo}

**Whihliographystyle(unsrt) Whibliography** (my\_library)

Wend{document}

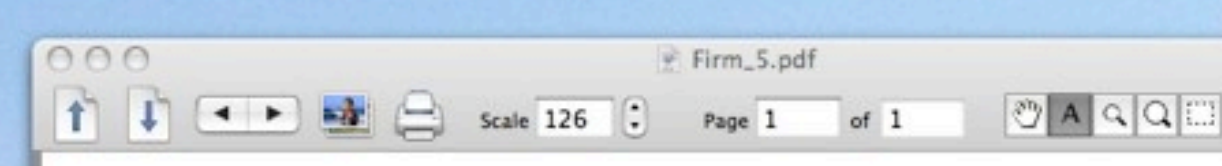

### Firm 5 (Austrian)

 $\bigcap$ 

T,

edited by Lee Namhyung

February 18, 2008

#### Poferences

- Iufil Sabooglu and Richard Langlois. Knowledge and meliorism in the evolutionary theory  $\mathbb{1}$ f. a. hayek. Working Papers 1995-04, University of Connecticut, Department of Ecomics, Oct. 1995. T.
- [2] Noolai J. Foss. The theory of the firm: The austrian as precursors and critics of contemary theory. The Review of Austrian Economics, 7(1):31-65, 1994. p.
- $|3|$  P lippe Dulbecco and Pierre Garrouste. Towards an austrian theory of the firm. The R iew of Austrian Economics, 12(1):43-64, 1999.
- [4] So vros Ioannides. Towards an austrian perspective on the firm. The Review of Austrian  $F_{nonnics, 11(1-2):77-97, 1999.}$
- [5] colai J. Foss. 'coase vs hayek': Economic organization and the knowledge economy. ternational Journal of the Economics of Business, 9(1):9-35, Feb. 2002.
	- Kirsten Foss and Nicolai J. Foss. The limits to designed orders: Authority under "distributed knowledge" condition. The Review of Austrian Economics, 19(4):261-274, Dec. 2006.
- [7] Carlo Zappia. Private information, contractual arrangements and hayek's knowledge problem. In W. Keizer, B. Tieben, and R. Van Zijp, editors, Austrian Economics in Debate, pages 264-84. Routledge, 1997.
- [8] Carlo Zappia. The notion of private information in a modern perspective: a re-appraisal of hayek's contribution. European Journal of Economic Thought, 3(1):107-1331, Spring 1996.